## Linux

NTT<sub></sub>

e-mail: {haradats, horietk, tanakakza}@nttdata.co.jp

Linux 2.6 LSM SELinux Linux SELinux 3. Research 2. The set of the SELinux and the set of the set of the set of the set of the set of the set of the set of the set of the set of the set of the set of the set of the set of the set of the set of t Linux Linux Linux TOMOYO Linux  $2004$  Linux SELinux SELinux Linux  $\mathcal{L}$ Linux  $\lim_{\alpha \to \infty}$ SAKURA Linux[1] TOMOYO Linux[2] Linux Conference LC2003, LC2004 2 つのLinuxはそれぞれ リシーの管理運用を必要とせずに 確実に改ざんから守る」 いこなせる強制 SAKURA TOMOYO Linux 2.6 2004 11 Linux Conference 2004  $NPO$ 2004 SS2004 [3] NSA SELinux[4][5] Linux Linux LSM Linux Security Modules [6]  $2004$  12  $2.6$  Linux **SELinux** SELinux TOMOYO Linux 2008 SELinux TOMOYO Linux  $2.0S$  $\overline{\text{OS}}$ Linux OS  $\Box$  and  $\Box$  ibc  $\Box$  $\overline{\text{OS}}$  $\overline{\text{OS}}$  $\lim_{\alpha \to \infty}$ root

Towards a manageable Linux security.

 $1.$ 

Toshiharu HARADA, Takashi HORIE and Kazuo TANAKA, Open Source Software Development Center, NTT DATA CORPORATION

1

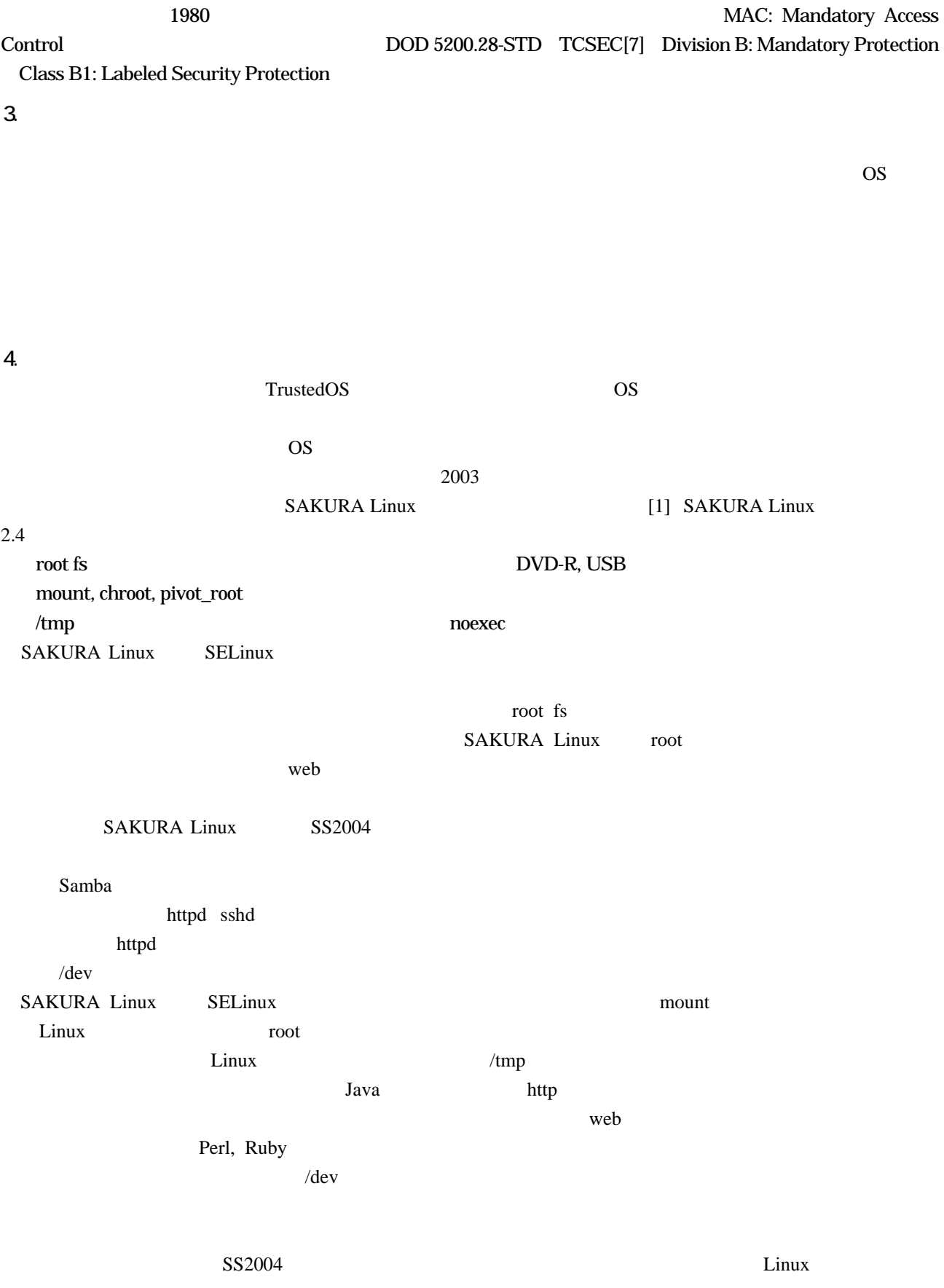

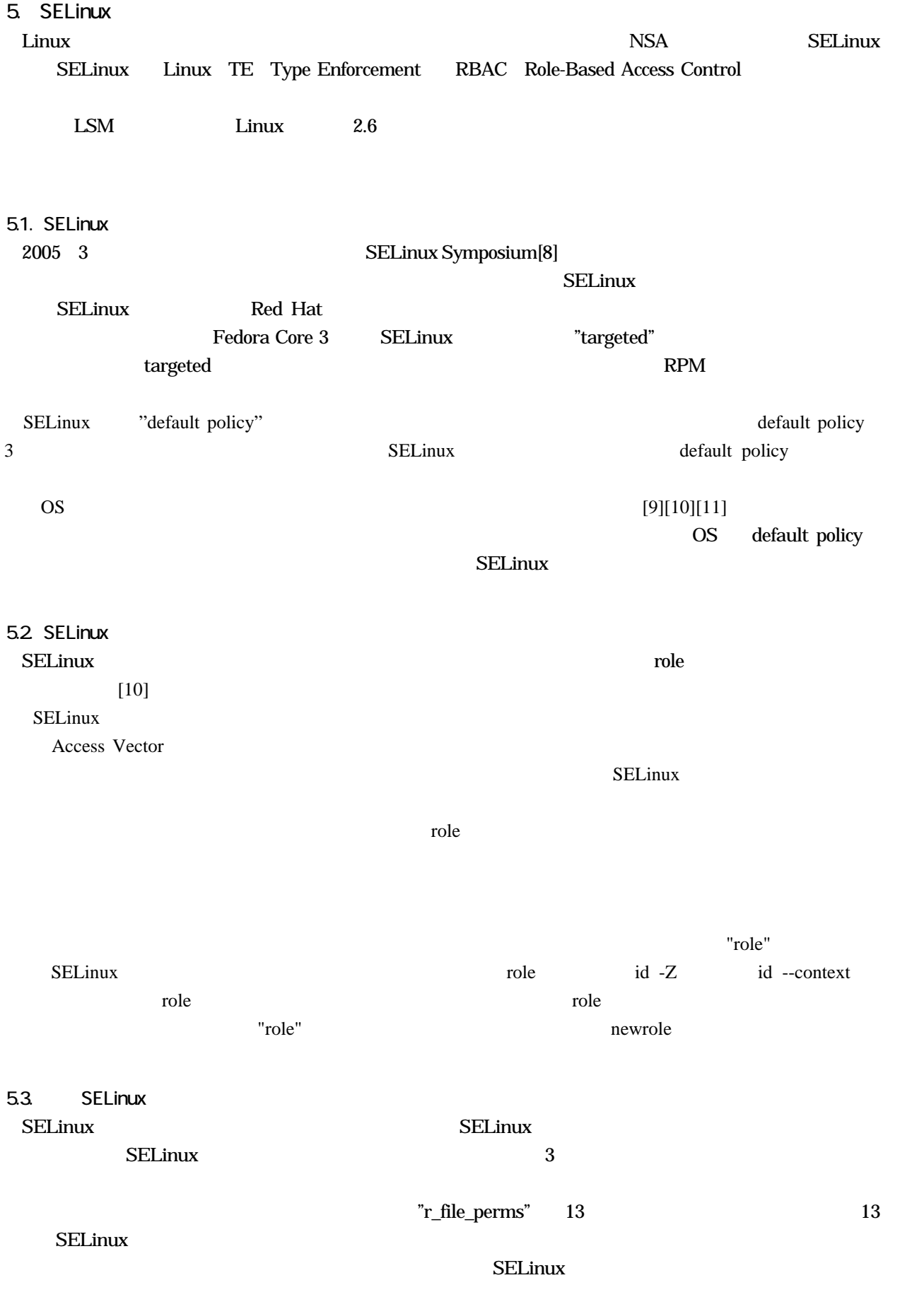

<span id="page-3-0"></span>t the settlement of the SELinux SELinux  $\mathbf i$  $6.$ した。<br>これについて、「人間が用途」ということがある。<br>それをはらなるということができるということができます。 Network Security Forum 2003 NSF2003  $[12]$  $NSE2003$  /sbin/init  $SubDomain$ SELinux 6.1.  $SE$ Linux $SE$  $MITRE$ polgen[13] strace entitled as the strace strace strace strace strace strace strace strace strace strace of  $\mathbb{R}$  $SELinux$ NSF2003 pstree exec<sup>(exec</sup>) exec) exected with the state of the state of the state of the state of the state of the state of the state of the state of the state of the state of the state of the state of the state of the state of the stat  $\frac{1}{1}$ /sbin/init /etc/rc.d/rc.sysinit /sbin/initlog /bin/mount (initから実行されたrc.sysinitから実行されたinitlogから実行されたmountプログラムのドメイン) /sbin/init /etc/rc.d/rc /etc/rc3.d/S25netfs /sbin/initlog /bin/mount (initから実行されたrcから実行されたS25netfsから実行されたinitlogから実行されたmountプログラム のドメイン) 1.  $\blacksquare$  $\sum_{i=1}^{\infty}$ リシーの文法上は可能であるが、SELinuxが備えるアクセス制御の粒度を考えると、管理者が定義することは非現実 62  $SELinux$  $\text{LSM}$  $LSM$ TOMOYO Linux LSM  $\rm Linux/UNIX$ read/write/execute 3 TOMOYO Linux Linux

63.

TOMOYO Linux

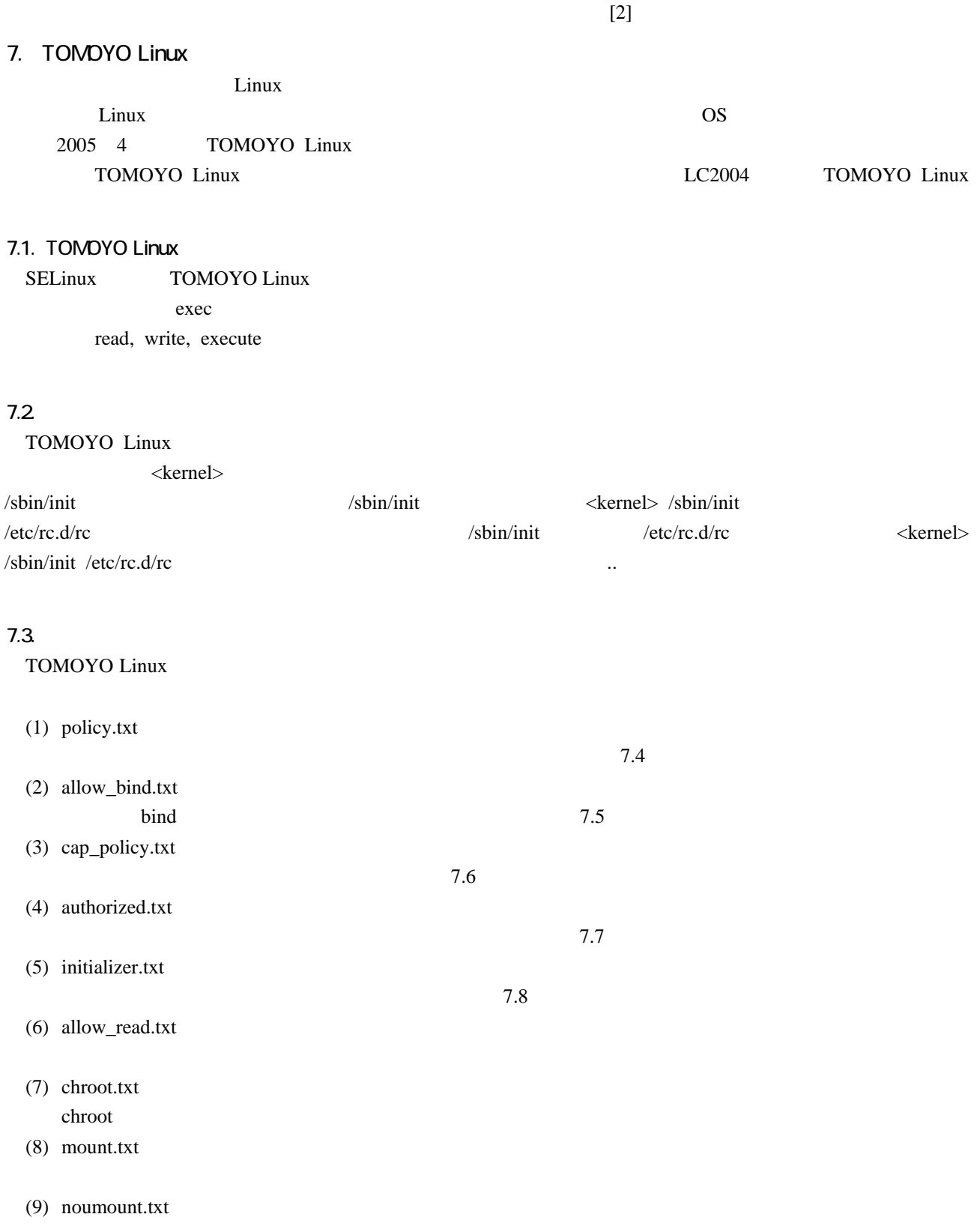

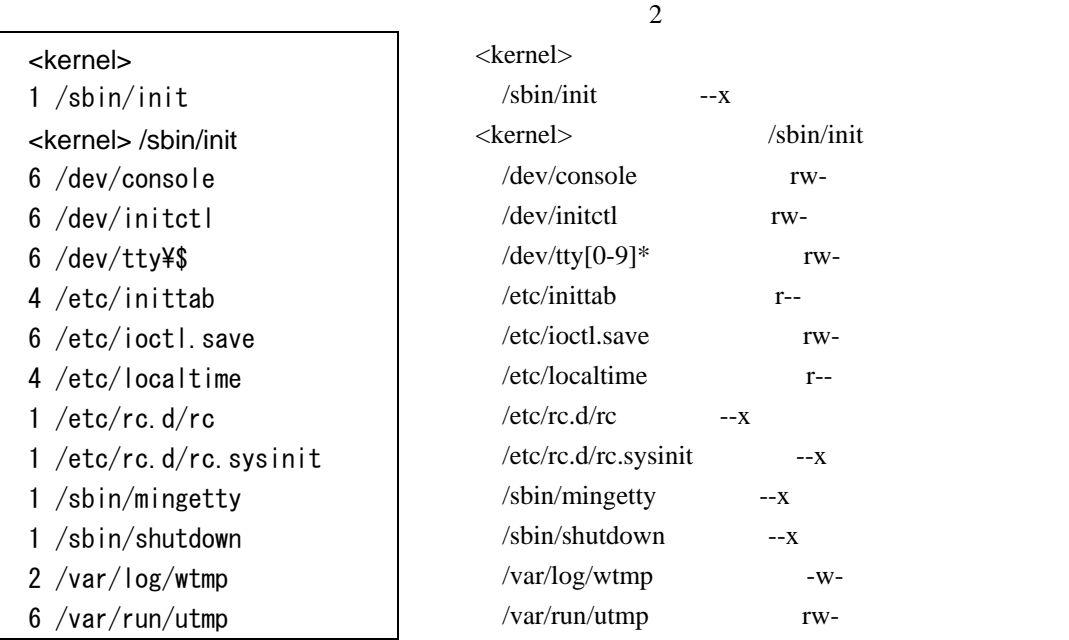

 $\mathcal{P}(\mathcal{P})$   $\mathcal{P}(\mathcal{P})$   $\mathcal{P}(\mathcal{P})$   $\mathcal{P}(\mathcal{P})$ 

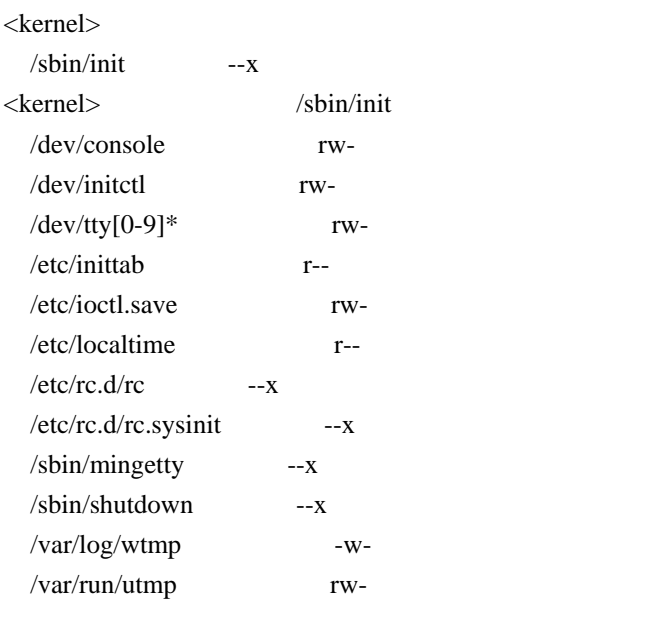

<span id="page-5-2"></span>2. policy.txt

<span id="page-5-3"></span><span id="page-5-1"></span>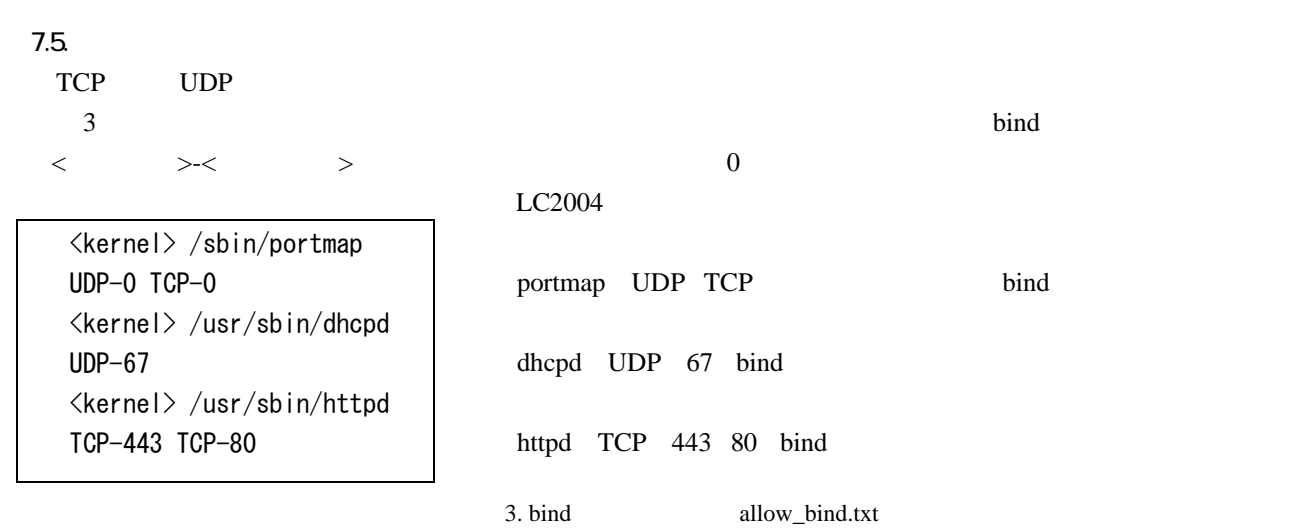

## <span id="page-5-0"></span> $7.10$

<span id="page-6-0"></span>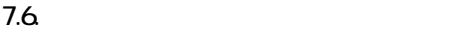

<span id="page-6-4"></span><span id="page-6-3"></span><span id="page-6-2"></span><span id="page-6-1"></span>

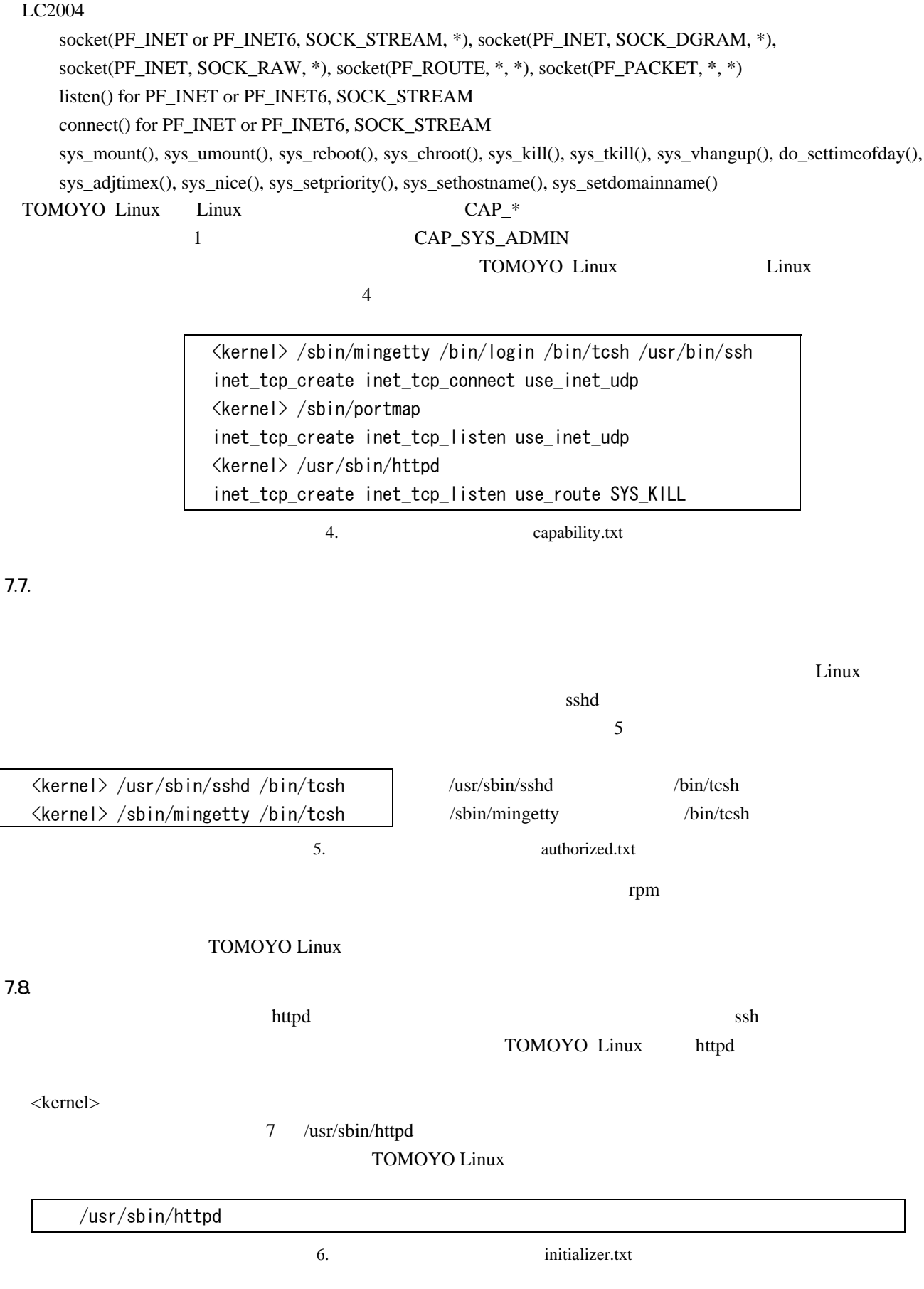

<span id="page-7-2"></span><span id="page-7-1"></span><span id="page-7-0"></span>![](_page_7_Picture_137.jpeg)

<span id="page-8-3"></span><span id="page-8-2"></span><span id="page-8-1"></span><span id="page-8-0"></span>![](_page_8_Figure_0.jpeg)

![](_page_9_Picture_187.jpeg)